**ESCAPE 824064** 

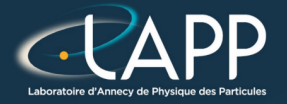

# Optimisation : The Hadamard Product

Pierre Aubert

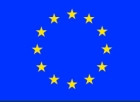

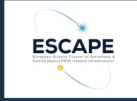

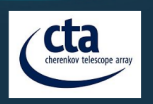

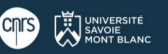

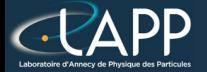

## The Hadamard product

$$
z_i = x_i \times y_i, \quad \forall i \in 1, N
$$

for(long unsigned int i(Olu); i < nbElement; ++i){  $tabResult[i] = tabX[i]*tabY[i];$ 

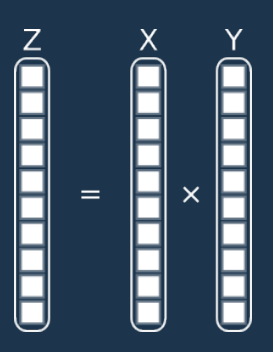

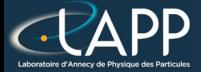

<https://gcc.gnu.org/onlinedocs/gcc/Optimize-Options.html>

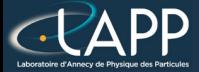

<https://gcc.gnu.org/onlinedocs/gcc/Optimize-Options.html>

 $-OO$ 

Try to reduce compilation time, but  $-Og$  is better for debugging.

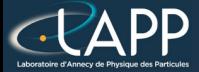

- $-OO$ 
	- Try to reduce compilation time, but  $-Og$  is better for debugging.  $-**O**1$ 
		- Constant forewarding, remove dead code (never called code)...

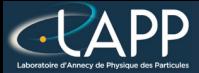

- $-OO$ 
	- Try to reduce compilation time, but  $-Og$  is better for debugging.  $-**O**1$ 
		- Constant forewarding, remove dead code (never called code)...
- $-**O**2$ 
	- Partial function inlining, Assume strict aliasing...

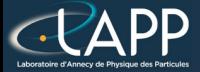

- $-OO$ 
	- Try to reduce compilation time, but  $-\mathbf{Og}$  is better for debugging.  $-**O**1$ 
		- Constant forewarding, remove dead code (never called code)...
- $-**O**2$ 
	- Partial function inlining, Assume strict aliasing...
- $-**O**3$ 
	- More function inlining, loop unrolling, partial vectorization...

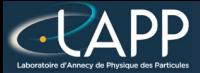

- $-OO$ 
	- Try to reduce compilation time, but  $-\mathbf{Og}$  is better for debugging.  $-**O**1$ 
		- Constant forewarding, remove dead code (never called code)...
- $-<sub>02</sub>$ 
	- Partial function inlining, Assume strict aliasing...
- $-**O**3$ 
	- More function inlining, loop unrolling, partial vectorization...
- ▶ -Ofast
	- Disregard strict standards compliance. Enable -ffast-math, stack size is hardcoded to 32768 bytes (borrowed from gfortran). Possibily degrades the computation accuracy.

# The Hadamard product : Performance

### Total Elapsed Time (cy) Total Elapsed Time per element (cy/el)

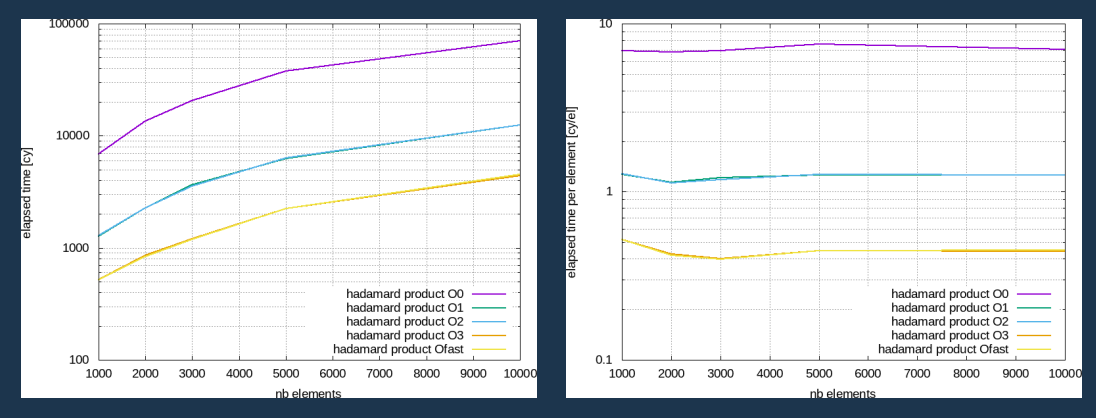

Speed up of 14 between -O0 and -O3 or -Ofast

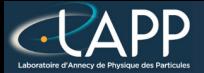

## What is vectorization ?

The idea is to compute several elements at the same time.

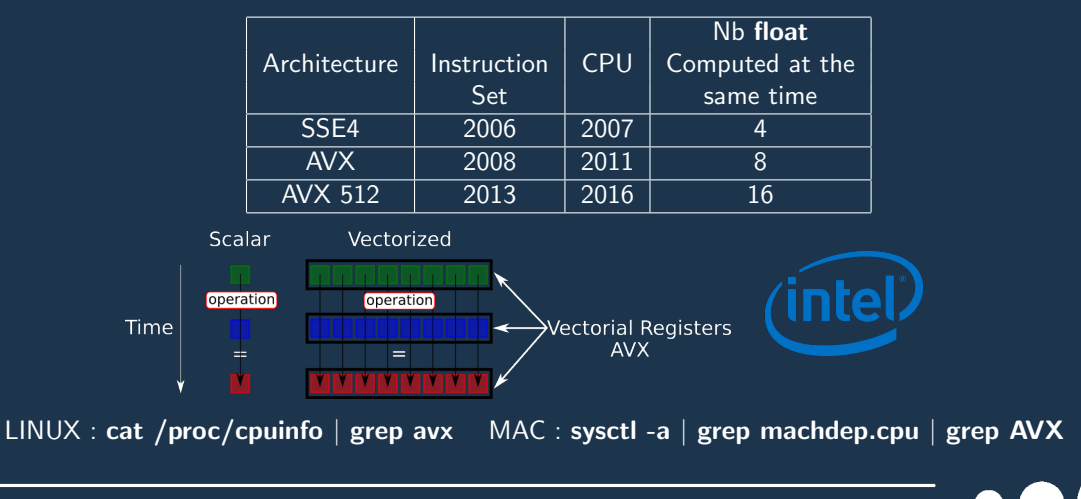

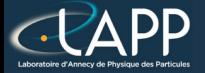

## What is vectorization ?

The CPU has to read several elements at the same time.

### Data contiguousness :

- All the data to be used have to be adjacent with the others.
- Always the case with pointers but be careful with your applications.

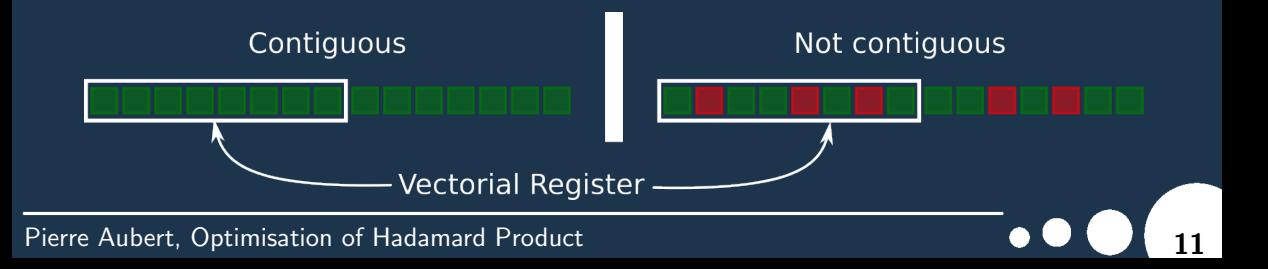

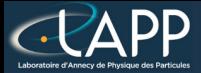

## What is vectorization ?

### Data alignement :

- All the data to be aligned on vectorial registers size.
- Change new or malloc to memalign or posix memalign

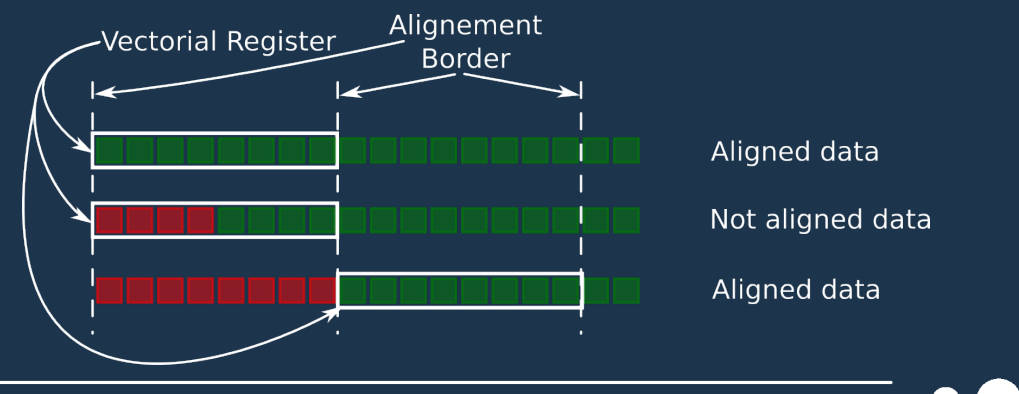

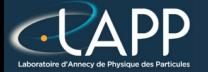

## What do we have to do with the code ?

The  $\_restrict\_$  keyword :

Specify to the compiler there is no overhead between pointers

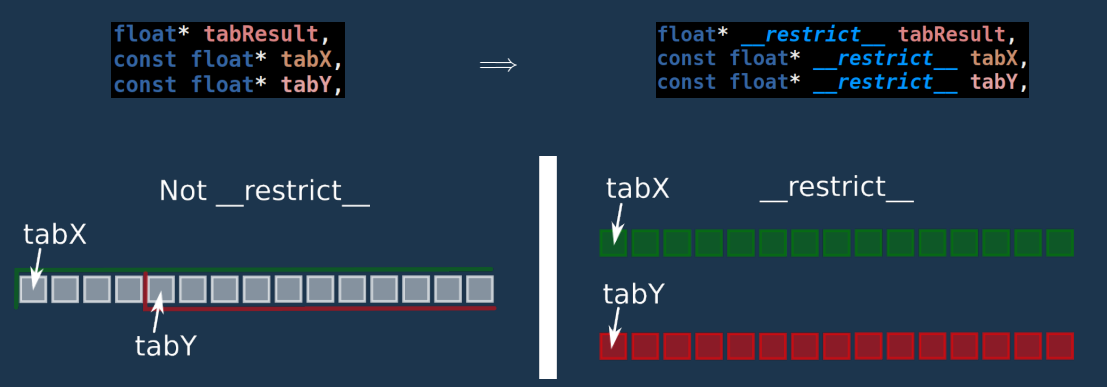

# What do we have to do with the code ?

- The  $\text{-}$ builtin assume aligned function :
	- Specify to the compiler pointers are aligned
		- If this is not true, you will get a **Segmentation Fault**.
	- Here VECTOR\_ALIGNEMENT  $=$  32 (for float in AVX or AVX2 extensions).

const float\* tabX = (const float\*) builtin assume aligned(ptabX, VECTOR ALIGNEMENT); const float\* tabY =  $\overline{\text{const}}$  float\*) builtin assume aligned(ptabY, VECTOR ALIGNEMENT);  $float*$  tabResult = (float\*) builtin assume aligned(ptabResult, VECTOR ALIGNEMENT);

Definition in the file ExampleMinimal/CMakeLists.txt : **set**(VECTOR ALIGNEMENT 32) add definitions(-DVECTOR ALIGNEMENT=\${VECTOR ALIGNEMENT})

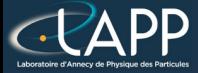

The Compilation Options become :

-O3 -ftree-vectorize -march=native -mtune=native -mavx2

### -ftree-vectorize

Activate the vectorization

### -march=native

Target only the host CPU architecture for binary

### -mtune=native

Target only the host CPU architecture for optimization

### $-m$ avx $2$

Vectorize with AVX2 extention

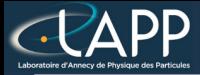

### Data alignement :

- All the data to be aligned on vectorial registers size.
- Change new or malloc to memalign or posix memalign

You can use asterics\_malloc to have LINUX/MAC compatibility (in evaluateHadamardProduct):

(float\*)asterics malloc(sizeof(float)\*nbElement);

The \_\_**restrict** keyword (arguments of **hadamard product** function):

float\* restrict tabResult, const float\* restrict tabX, const float\* restrict tabY,

The  $\Box$ builtin assume aligned function call (in hadamard product function):

const float\* tabX = (const float\*) builtin assume aligned(ptabX, VECTOR ALIGNEMENT); const float\* tabY =  $\left(\text{const } f\right)$  =  $\left(\text{const } f\right)$  =  $\left(\text{unit in} - \text{assume } \text{aligned} (\text{ptabY, VECTOR} - \text{ALIGNEMENT})\right)$  $float*$  tabResult =  $(float*)$  builtin assume aligned(ptabResult, VECTOR ALIGNEMENT);

The Compilation Options become :

-O3 -ftree-vectorize -march=native -mtune=native -mayx2

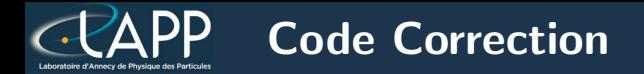

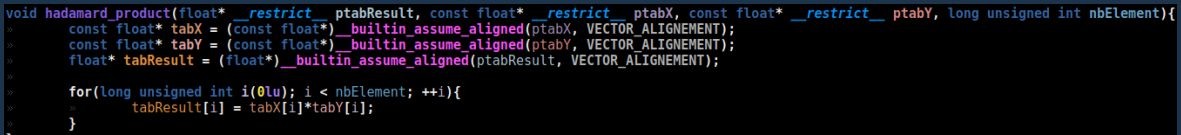

# The Hadamard product : Vectorization

### Total Elapsed Time (cy) Elapsed Time per element (cy/el)

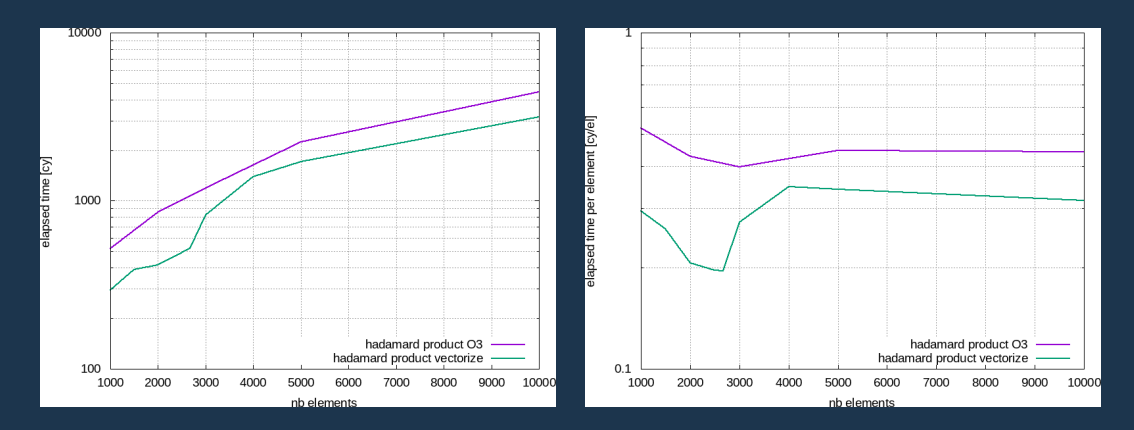

Pierre Aubert, Optimisation of Hadamard Product 18 and 18 and 18 and 18 and 18 and 18 and 18 and 18 and 18 and

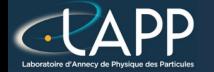

The idea is to force the compiler to do what you want and how you want it.

The Intel intrinsics documentation : <https://software.intel.com/en-us/node/523351>.

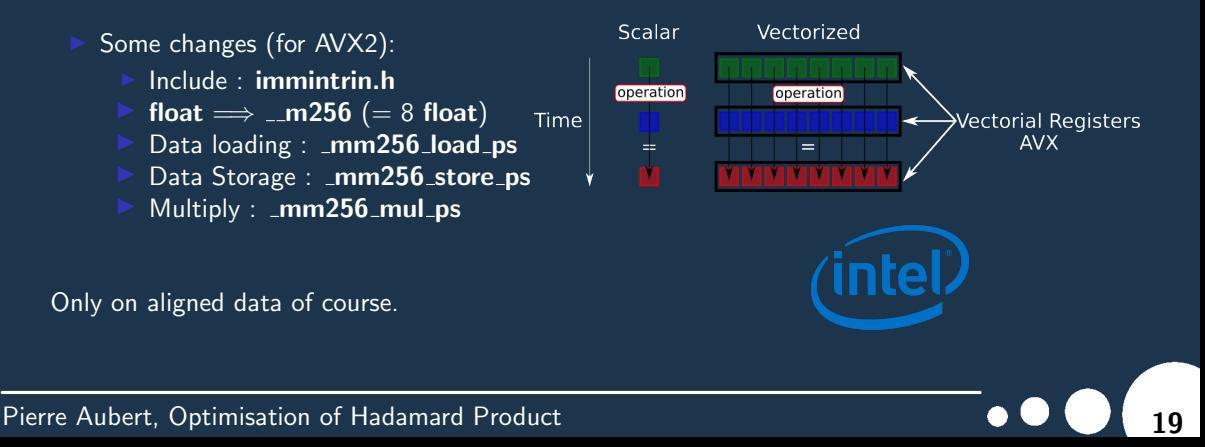

# The Hadamard product : Intrinsics

### Total Elapsed Time  $(cy)$  Elapsed Time per element  $(cy/e)$

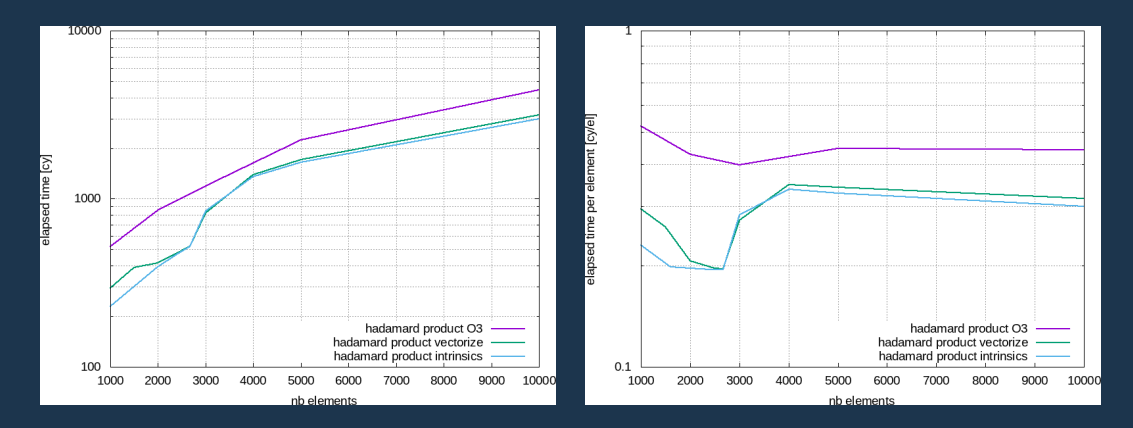

# The Hadamard product : Summary

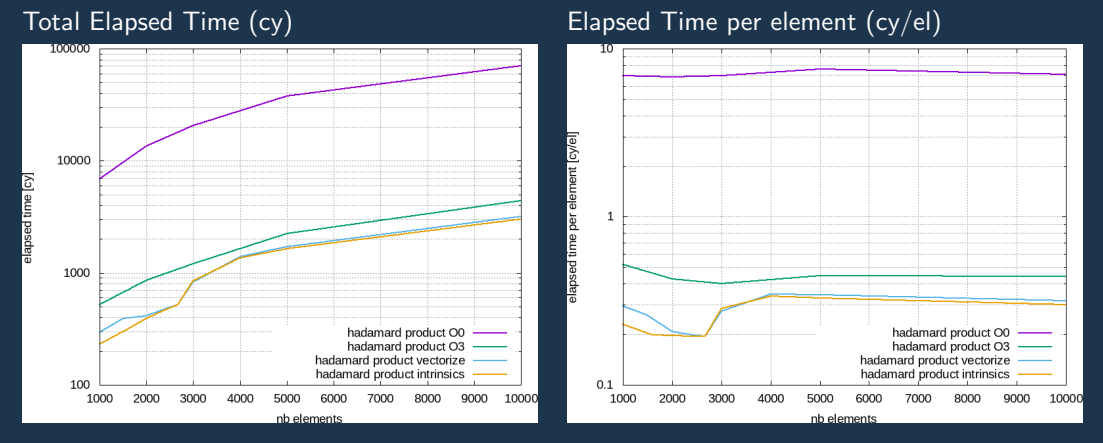

For 1000 elements : intrinsics version is 43.75 times faster than O0 For 1000 elements : intrinsics version is 3.125 times faster than O3 Intrinsics version is a bit faster than vectorized version. Compiler is very efficient

# By the way... what is this step ?

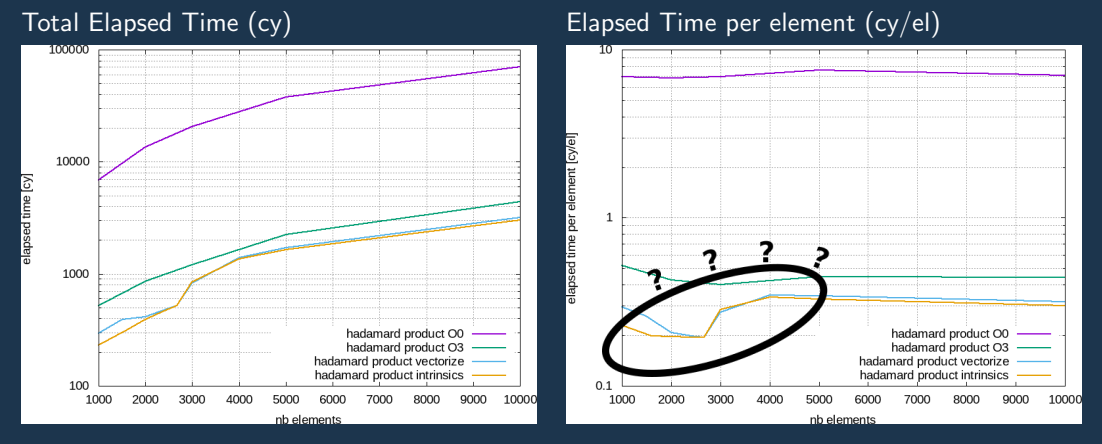

For 1000 elements : intrinsics version is 43.75 times faster than O0 For 1000 elements : intrinsics version is 3.125 times faster than O3 Intrinsics version is a bit faster than vectorized version. Compiler is very efficient

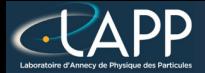

## It is due to the Caches !

### Let's call hwloc-ls

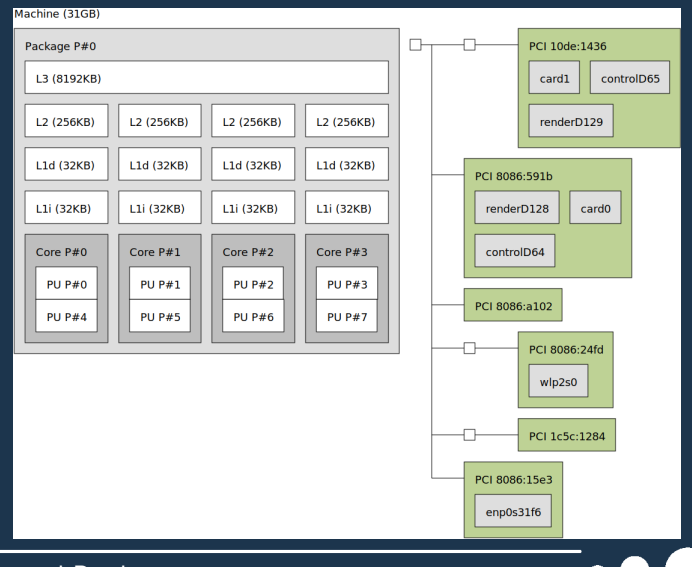

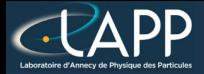

## It is due to the Caches !

## Let's call hwloc-ls

- Time to get a data :
	- **Cache-L1** : 1 cycle
	- Cache-L2 : 6 cycles
	- Cache-L3 : 10 cycles
	- RAM : 25 cycles

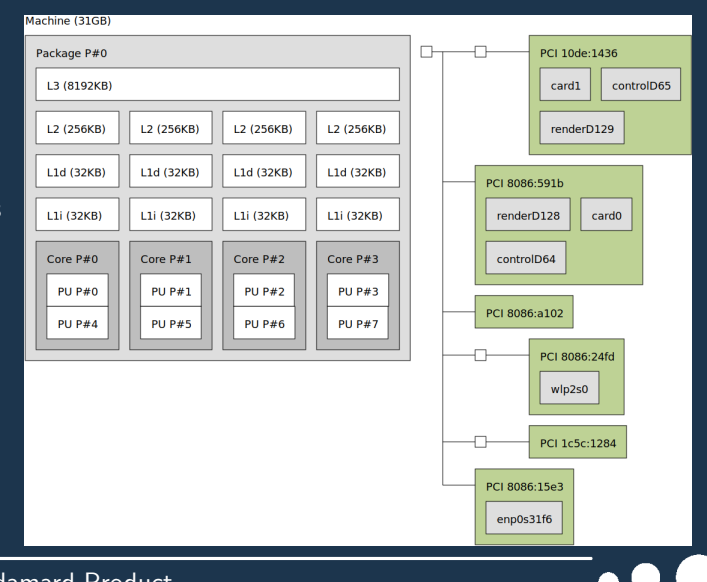

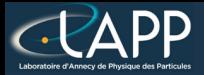

## It is due to the Caches !

## Let's call hwloc-ls

Time to get a data :

- **Cache-L1** : 1 cycle
- Cache-L2 : 6 cycles
- Cache-L3 : 10 cycles
- $RAM: 25 cycles$

With no cache, 25 cycles to get a data implies a 2.0 GHz CPU computes at 80 MHz speed.

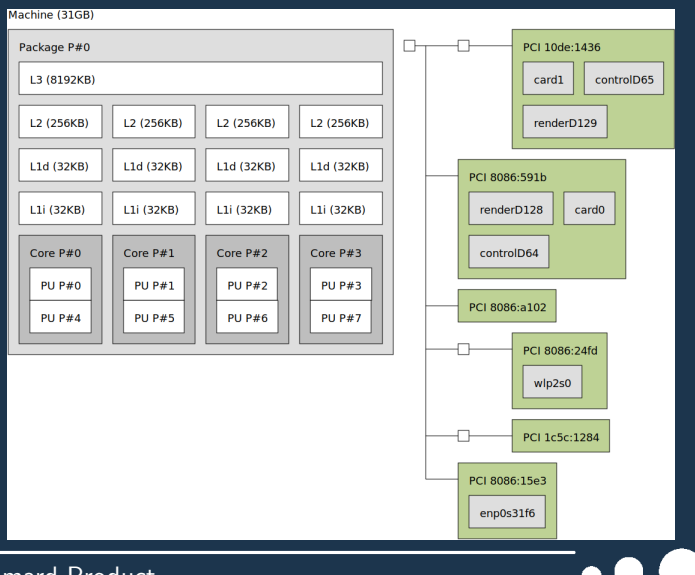

# The Hadamard product : Python

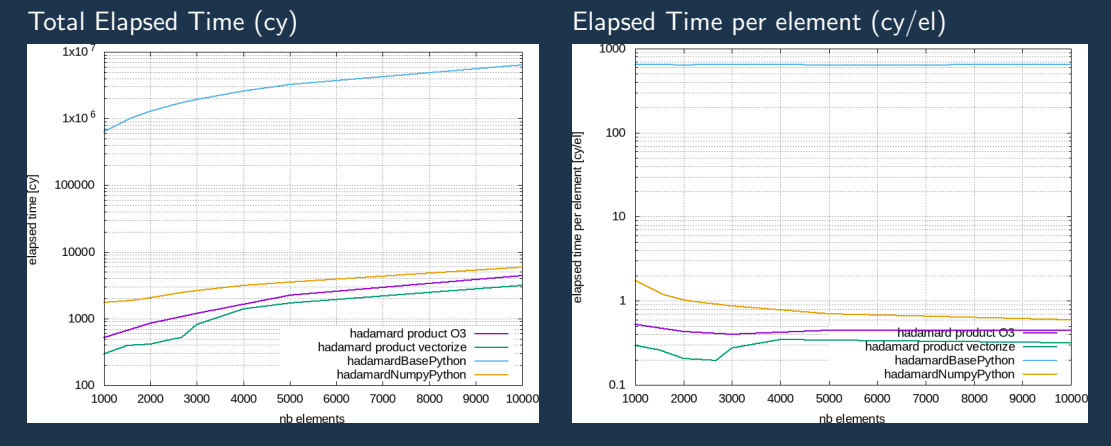

For 1000 elements : vectorized version is 3400 times faster than pure Python !!! (on numpy tables) For 1000 elements : vectorized version is 8 times faster than numpy version So, use numpy instead of pure Python (numpy uses the Intel MKL library)

# The Python Hadamard product : Summary

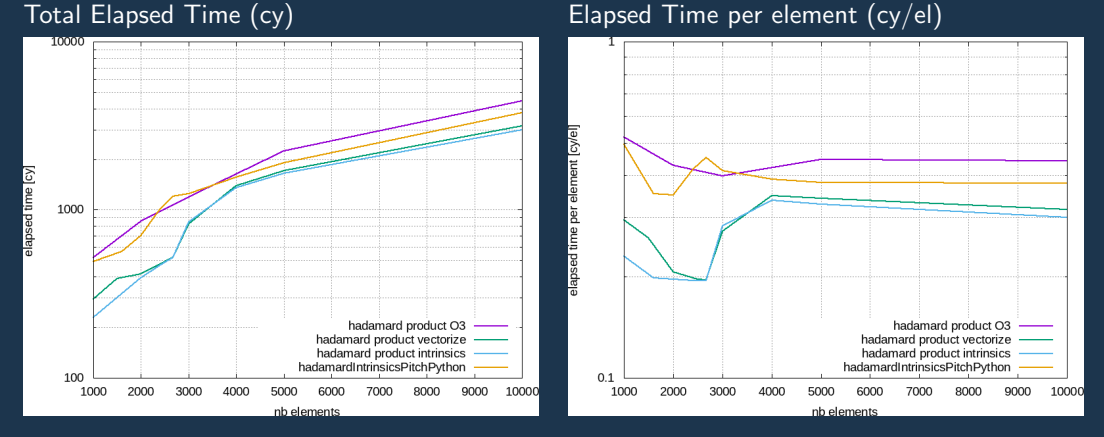

For 1000 elements : intrinsics  $C++$  version is 4 times faster than our Python intrinsics For 1000 elements : python intrinsics version is 1.2 times faster than O3 The Python function call cost a lot of time

# The Python Hadamard product : list

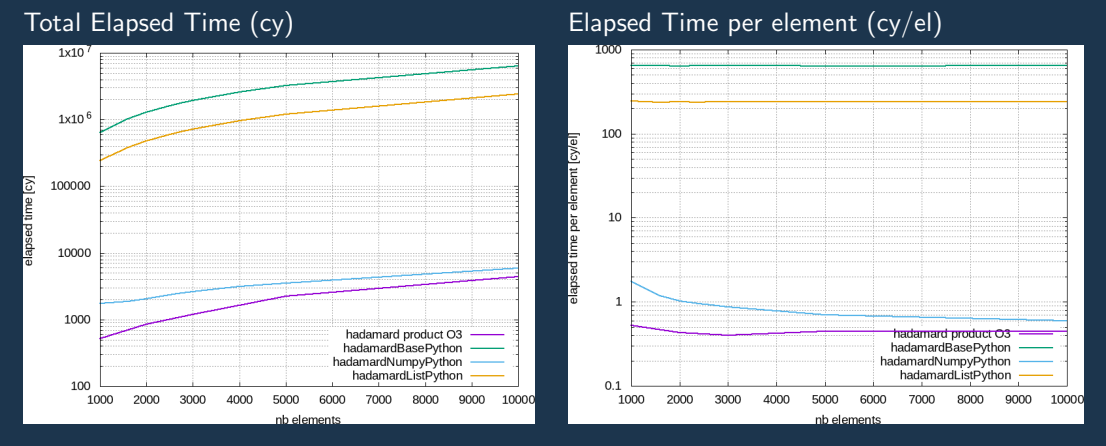

If you want to get elements one per one : lists are faster than numpy arrays If you want to global computation : numpy arrays are faster than lists If you want to be able to wrap you code : use numpy arrays

# The Python Hadamard product : list

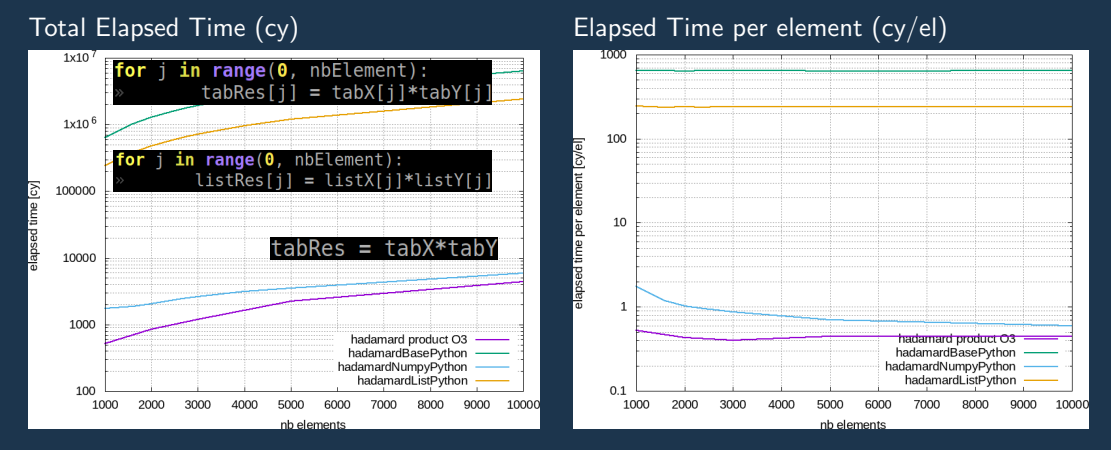

If you want to get elements one per one : lists are faster than numpy arrays If you want to global computation : **numpy** arrays are faster than lists If you want to be able to wrap you code : use numpy arrays